## 204700 Data Structure and Programming Languages

Jakarin Chawachat

From: http://ocw.mit.edu/courses/electrical-engineering-and-computerscience/6-092-introduction-to-programming-in-java-january-iap-2010/index.htm

## solution

```
public class Triangle {
         double height = 1;
         double base = 1;
         Triangle() { }
         Triangle(double h, double b) {
                  height = h;
                  base = b;
         }
         void setHeight(double h) {height = h;}
         void setBase(double b) {base = b;}
         void findArea() {
                  System.out.println("Area 0f Triangle=" + 0.5 * height *
base);
         }
}
```
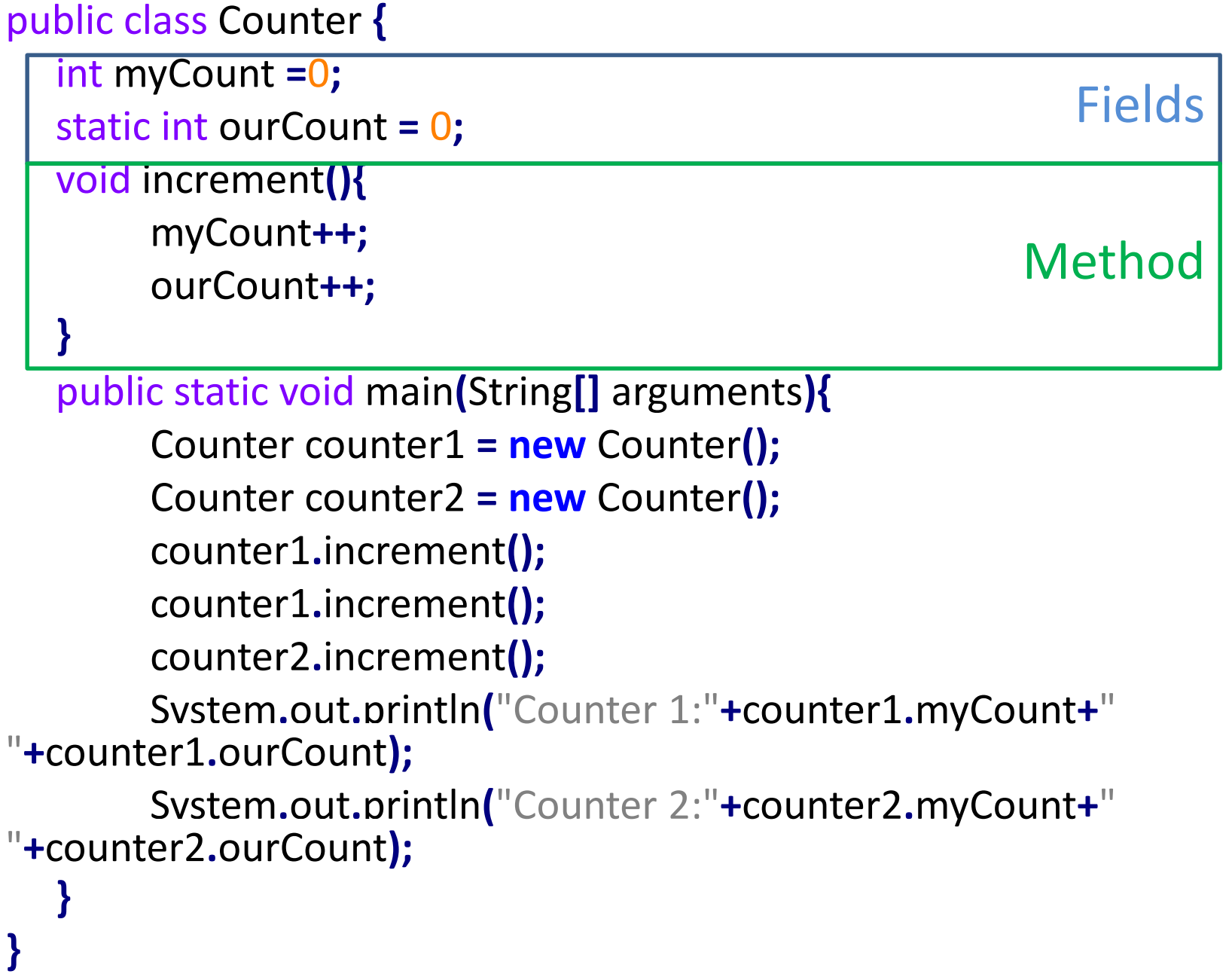

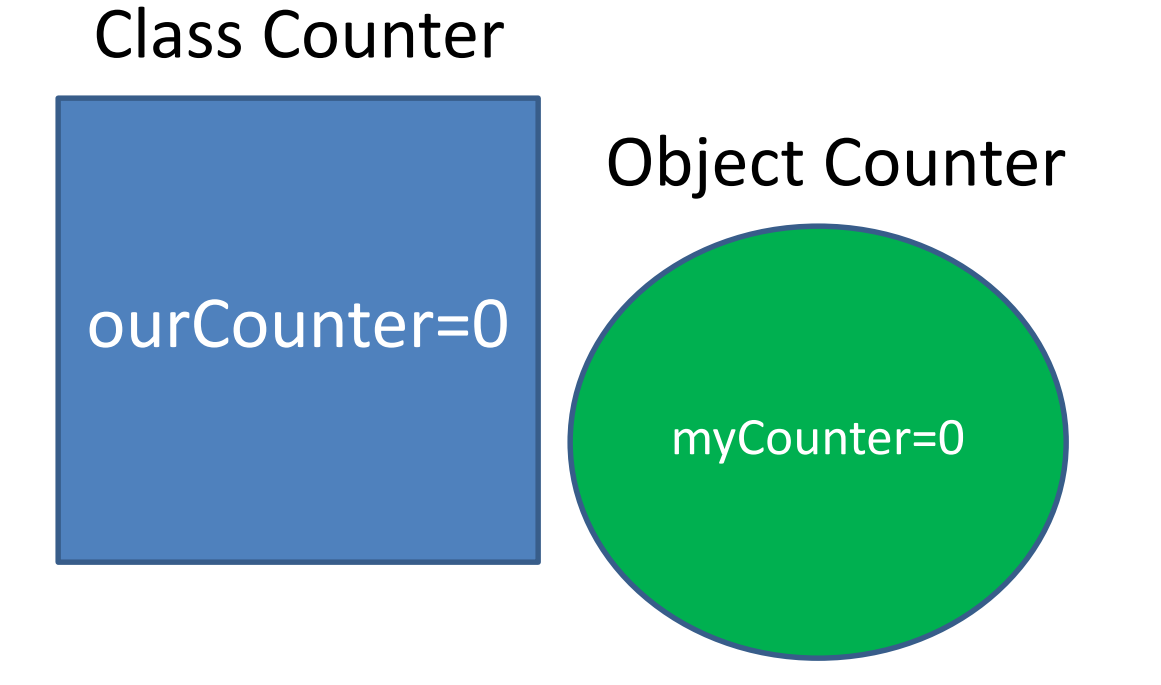

#### Counter counter1 **= new** Counter**();**

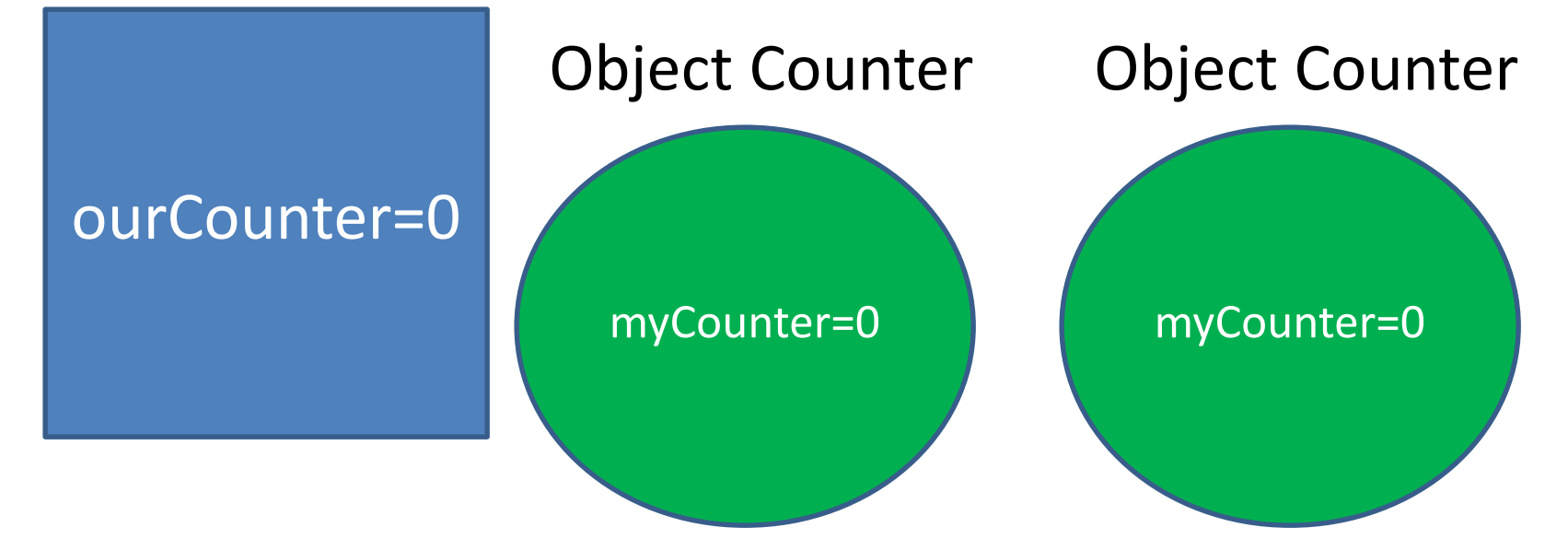

Counter counter1 **= new** Counter**();** Counter counter2 **= new** Counter**();**

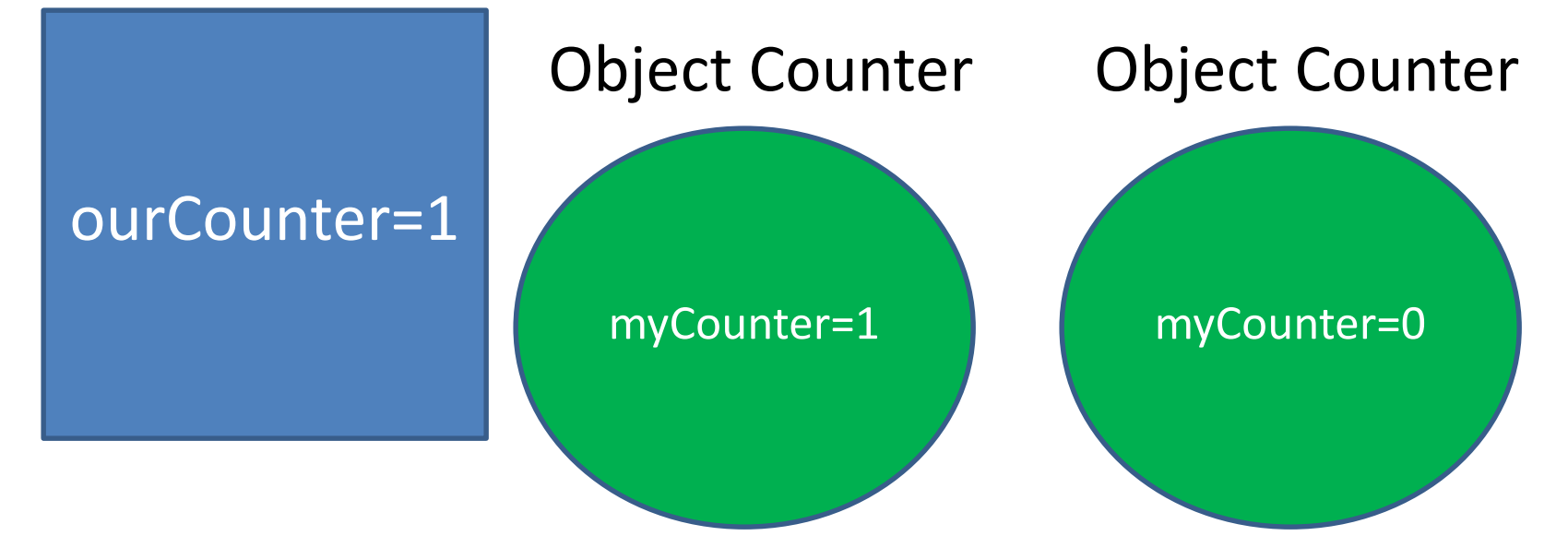

Counter counter1 **= new** Counter**();** Counter counter2 **= new** Counter**();** counter1**.**increment**();**

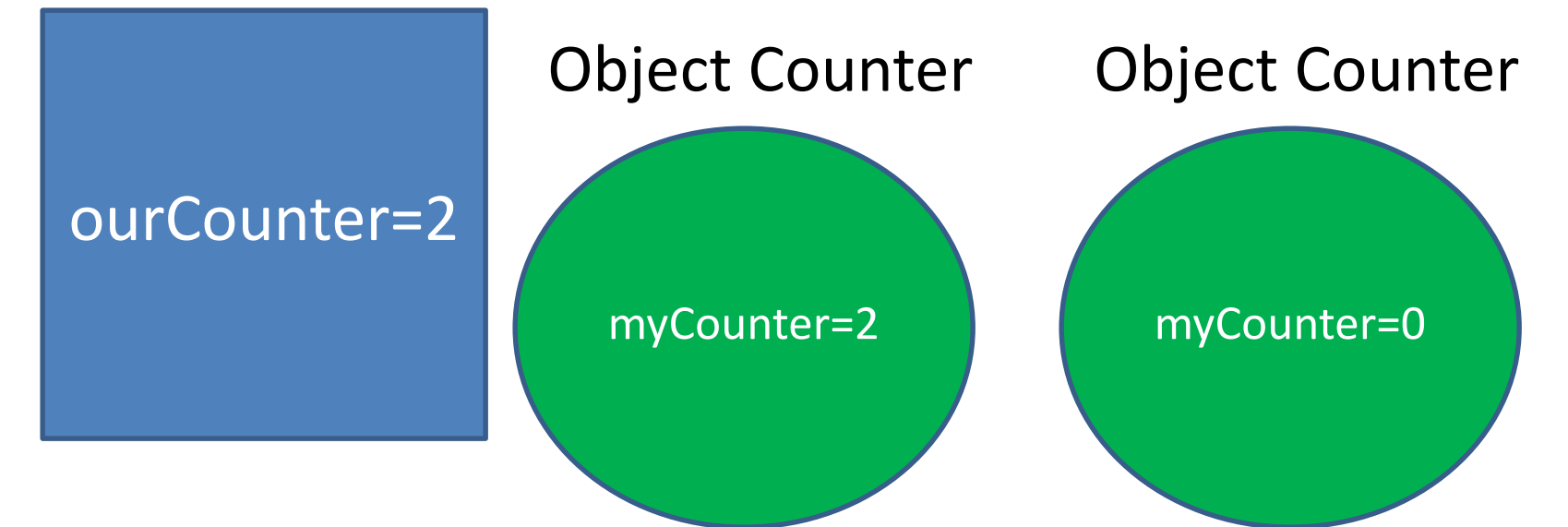

Counter counter1 **= new** Counter**();** Counter counter2 **= new** Counter**();** counter1**.**increment**();** counter1**.**increment**();**

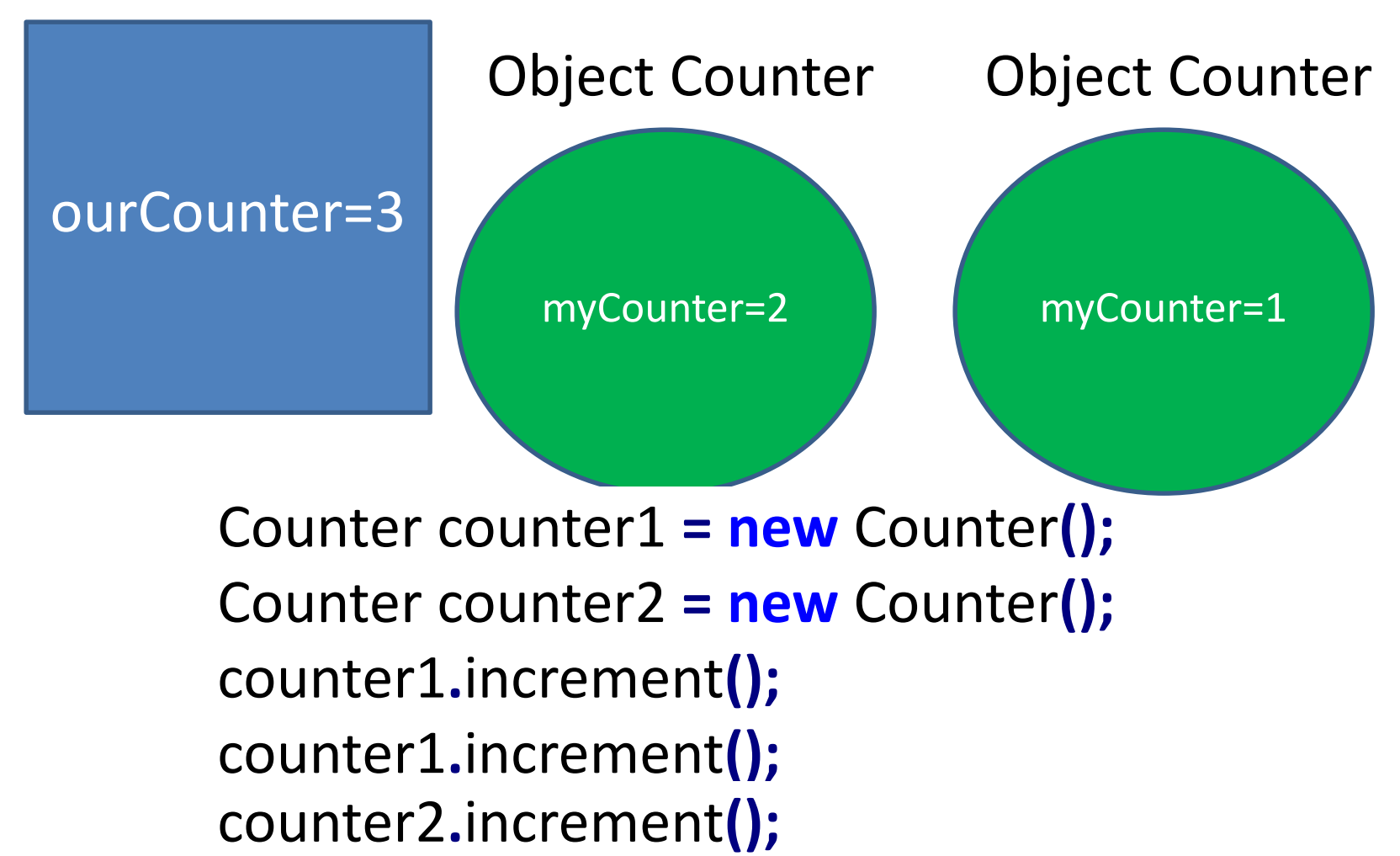

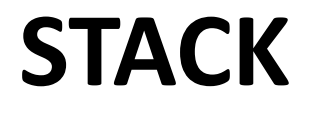

### **Stack**

 $\operatorname{\sf Stack}$  เป็นโครงสร้างข้อมูลแบบเชิงเส้น ที่มีการใส่ข้อมูลเข้าและข้อมูล ออกเพียงด้านเดียว

ดังนั้นข้อมูลที่เข้าไปอยู่ใน stack ก่อนจะออกจาก stack หลังข้อมูล ที่เข้าไปใน stack ที่หลัง นั่นคือการที่เข้าที่หลังแต่ออกก่อน

#### Last In First Out: LIFO

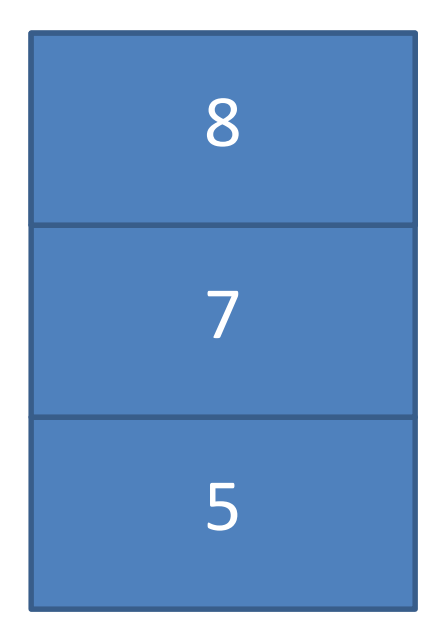

Push( 5 ) Push( 7 ) Push( 2 ) Pop() Push( 8 )

## Stack Operation

- push() เพิ่มข้อมูลเข้า stack
- pop() นำข้อมูลออก stack
- isEmpty()ตรวจสอบว่า stack ว่างหรือไม่
- getTop() สอบถามตัวบนสุดของ stack

### Stack: Array

ข้อจำกัดของ array คือจำนวนสมาชิกจำกัดตามขนาดของ array

ตัวอย่าง array size 8

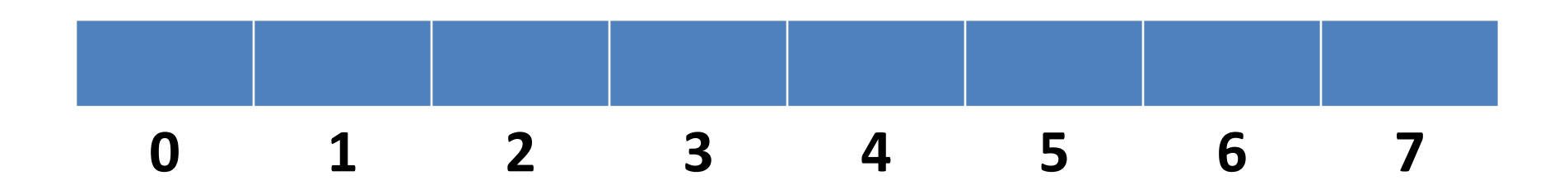

ดังนั้นตอนเริ่มต้น เราจะกำหนดว่า stack ว่างว่าอย่างไร

 $top = -1$ 

### การสร้าง stack

- $\bullet$  เราจะสร้างเป็น  $\sf class$  สมมติชื่อว่า  $\sf MyStack$
- ตอนเริ่มต้นเป็ นการกําหนดค่าต่างๆ

– สร้าง array ตามขนาดที่กําหนด และ กําหนดว่าตอนนี ้ stack ว่าง

```
public class MyStack {
      int max = 10;
      char arr[] = new char[max];
      int top = -1;
}
```
## Method:getTop

- $\bullet$  getTop เป็น method ที่สอบถามว่าตัวบนสุดของ stack มีค่าเป็นอะไร
- ตัวบนสุดคือตัวไหน

```
char getTop(){
       char ans = '\0';
       if(top != -1){
              ans = arr[top];
       }
       return ans;
}
```
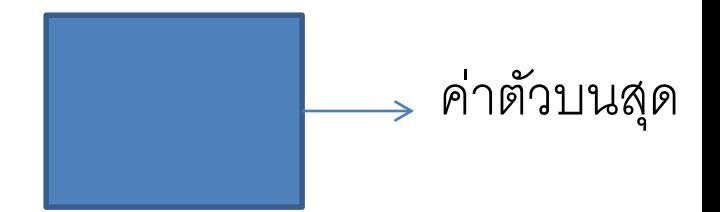

## Method:isEmpty

- $\bullet$  isEmpty เป็น method ที่คืนค่าว่าขณะนี้ stack ว่างหรือไม่
- $\bullet$  stack ว่างมีลักษณะเป็นอย่างไร

```
boolean isEmpty(){
      if(top >= 0){
             return false;
      } else {
             return true;
      }
}
```
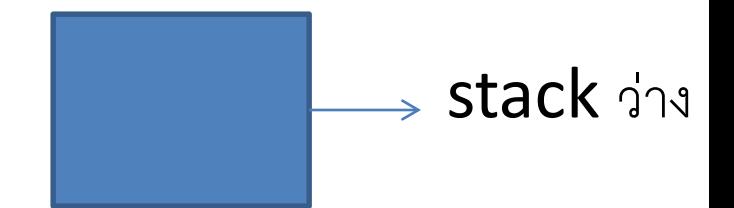

### Method:pop

```
char pop(){
     char ans= '\0';
      if(top!=-1){
           ans=arr[top];
           top=top-1;
      }
      return ans;
}
```
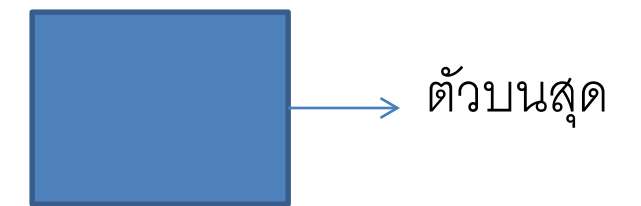

### Method:push

```
void push(char newItem){
      if(top + 1 == max){
            System.out.println("Stack Overflow");
      } else {
            top = top + 1;arr[top] = newItem;
      }
}
                                   ข้อมูลใหม่
```
## Method:main

```
public static void main(String[] args) {
      MyStack s1 = new MyStack();
      s1.push('5');
      s1.push('6');
      s1.push('9');
      System.out.println(s1.getTop());
      System.out.println(s1.getTop());
      s1.pop();
      System.out.println(s1.getTop());
      System.out.println(s1.isEmpty());
}
                                                 9
                                                 9
                                                 6
                                                 false
```
## Reverse Number(6\_1)

- Input: 1 3 4 9 8 4
- Output: 4 8 9 4 3 1

# Decimal to Binary(6\_2)

- Input: 8
- Output:1 0 0 0

# Checking for Balance Braces(6\_3)

- Input : char**[]** s**={**'{'**,**'{'**,**'}'**,**'}'**,**'{'**,**'}'**};**=>{{}}{}
- Output: true